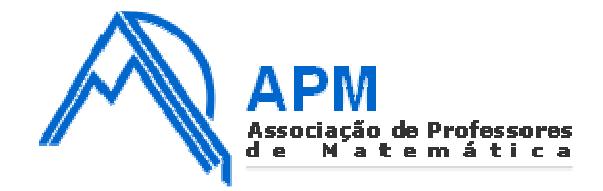

**para a direcção 3 4 1 0 4** 

## **Proposta de Resolução do Exame de Matemática Aplicada às Ciências Sociais Cod. 835 – 2ª Fase 2009**

**1.**

**1.1.** Para poder emitir opinião sobre a existência de alguma vantagem, ou desvantagem, em se agruparem duas das modalidades desportivas – Golfe e Ténis -, na distribuição dos 12 lugares da direcção pelos representantes das diferentes modalidades, determinemos o número de lugares atribuídos antes e depois de se agruparem o Golfe e o Ténis.

Distribuição do número de lugares pelos representantes de cada modalidade sem se agrupar o Golfe com o Ténis:

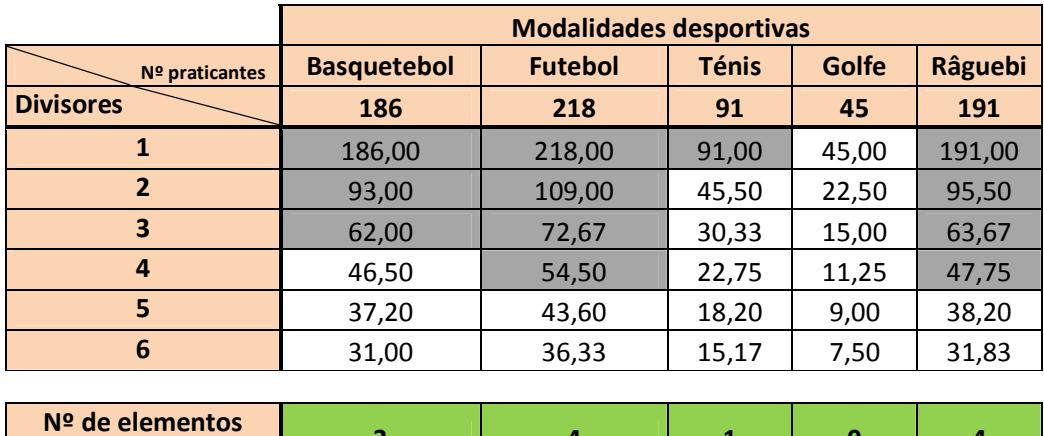

Distribuição do número de lugares pelos representantes de cada modalidade agrupando o Golfe com o Ténis:

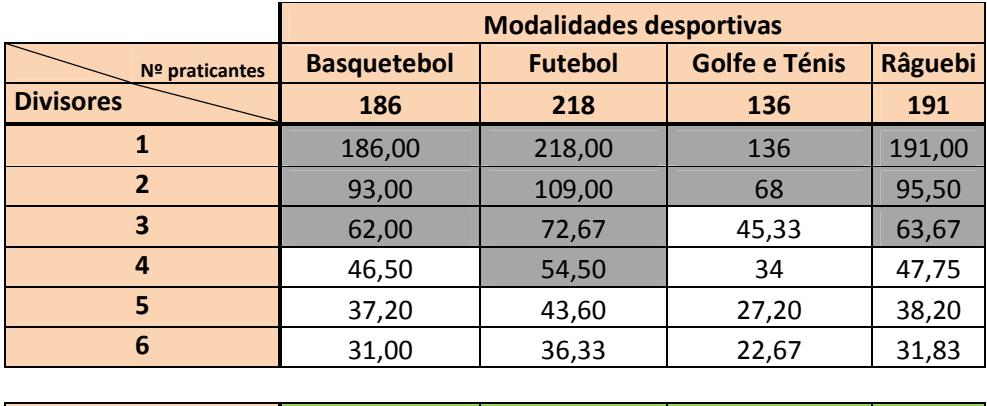

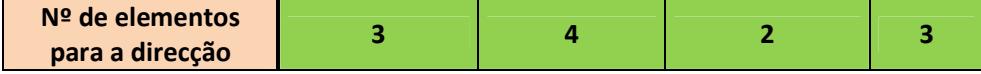

Se se associassem, o Golfe e Ténis ganhariam um elemento para a direcção, sendo retirado ao Râguebi, concluindo-se assim que há vantagem nesta associação em termos da representatividade dos praticantes.

## **1.2.**

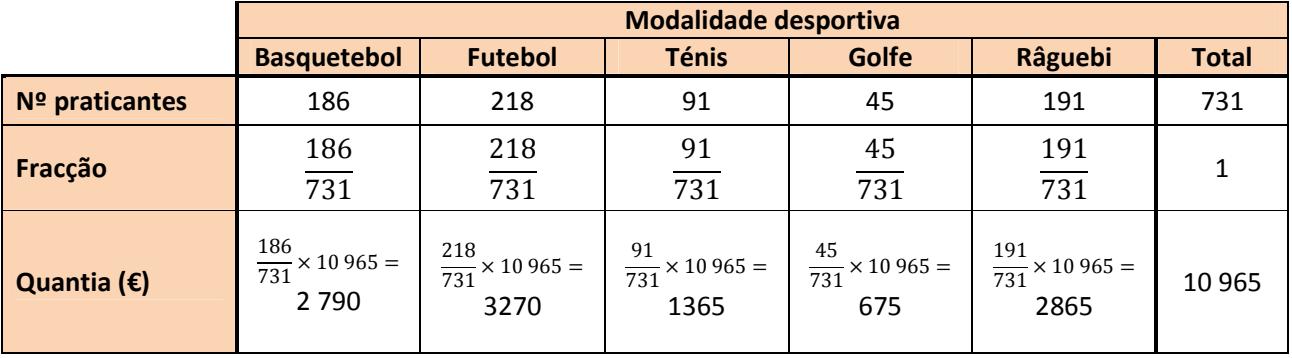

**1.3.** Escolhidos ao acaso, um a seguir ao outro, dois praticantes do clube, a probabilidade de serem praticantes de Râguebi calcula-se:

$$
\frac{191}{731} \times \frac{190}{730} \approx 6,8\%
$$

**2.**

**2.1.** Se tem de entregar gás natural em todas as cidades representadas no grafo terá de entregar gás em Faro antes de regressar a Sines. Para ir a Faro tem de percorrer o trajecto Lagos - Faro e para voltar a Sines tem de repetir necessariamente o trajecto que liga Faro a Lagos. É impossível organizar um circuito que percorra todas as cidades, todos os trajectos e que cada um seja percorrido uma e uma só vez pelos factos apresentados anteriormente.

**2.2.**

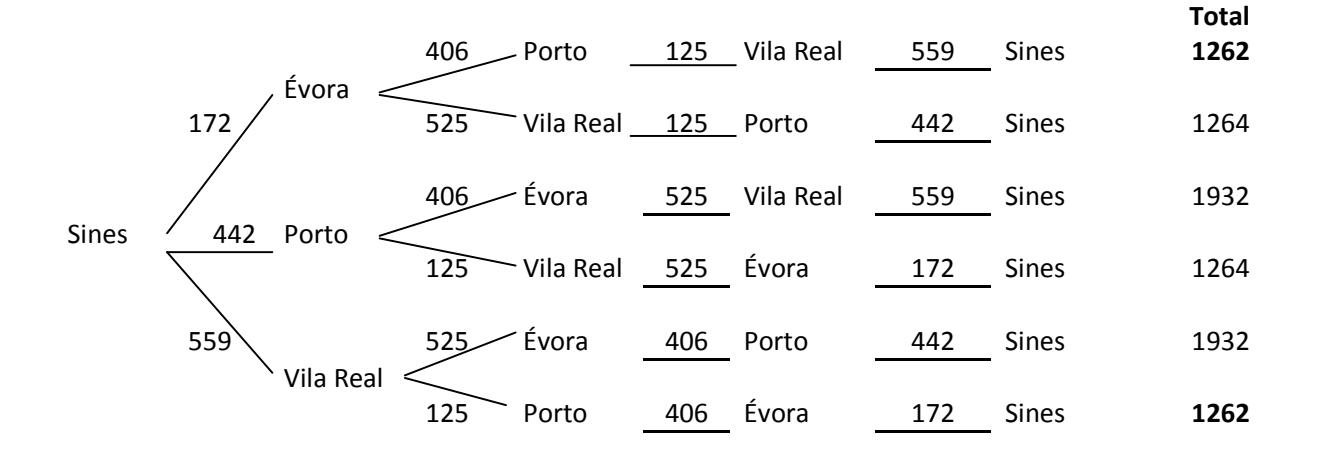

Nos seis circuitos possíveis dois têm a extensão de 1262 km, outros dois têm a extensão de 1264 km e os últimos dois têm a extensão de 1932 km.

Aos circuitos de extensão mínima corresponde o preço de:

## $1262 \times 2 \times 0.92 = 2322.08$

Ou seja, o preço mínimo a pagar pelo transporte é de 2 322,08 €.

## **3.**

**3.1.**

**3.1.1.** Apresentando as frequências pedidas numa tabela:

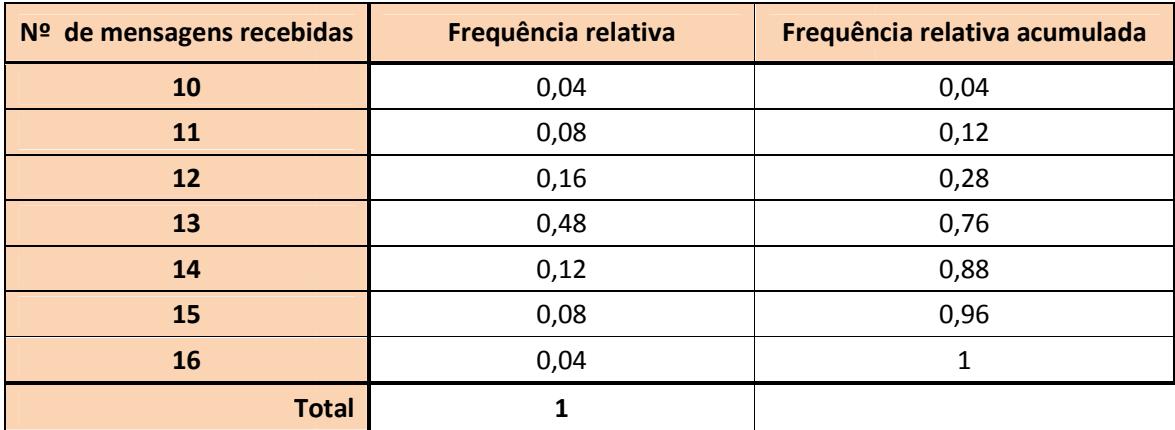

**3.1.2.** 

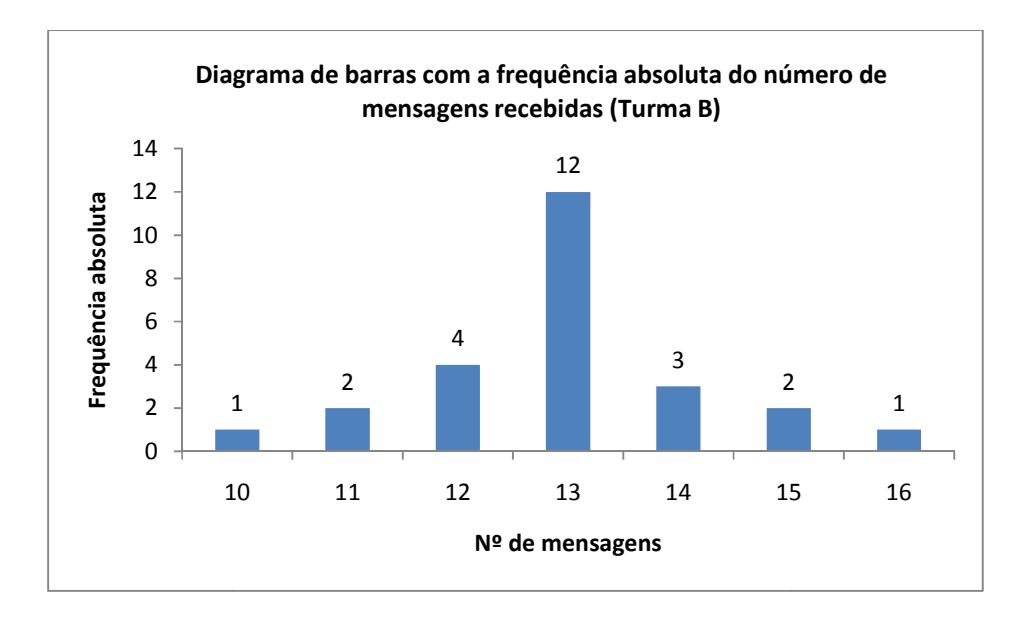

**3.2.** Recorrendo à máquina calculadora para determinar as estatísticas pedidas, obtêm-se:

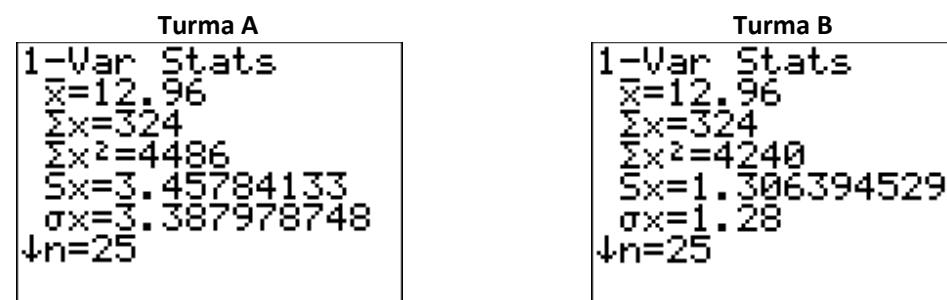

Conclui-se que a média em ambas as turmas é 12,96 mensagens, mas os desvios padrão são diferentes: 3,39 na turma A e 1,28 na turma B.

Sendo as médias das duas turmas iguais, os desvios padrão serão necessariamente diferentes porque na turma B, a observação 13 (valor aproximado da média) é aquela que tem maior frequência absoluta e as observações inferiores ou superiores a 13 têm frequências absolutas menores, e quanto mais os valores se distanciam de 13, menor será essa frequência. Há uma baixa variabilidade dos dados relativamente à média.

Na turma A, apesar de a observação 13 ser igualmente a que tem maior frequência absoluta, existe uma maior amplitude amostral (19 – 6 = 13), do que na turma B (16 – 10 = 6), e observa-se que valores mais afastados da média, como por exemplo 10 ou 16 têm frequências absolutas superiores a valores mais perto da média, como por exemplo 11 ou 15, respectivamente. Há portanto uma maior variabilidade dos dados relativamente à média na turma A do que na turma B, o que se traduz num desvio padrão maior, e poderá ter sido este o raciocínio do António para ter feito aquela afirmação.

**3.3.** O intervalo pedido é dado pela expressão  $\left|\hat{p} - z_{n}\right| \frac{\hat{p}(1-\hat{p})}{n}$  $\frac{(-\hat{p})}{n}$ ,  $\hat{p} + z \sqrt{\frac{\hat{p}(1-\hat{p})}{n}}$  $\frac{r}{n}$ onde

$$
\hat{p} = \frac{125}{250} = 0.5
$$
  

$$
n = 250
$$

Como o nível de confiança pedido é 95%, z tomará o valor de 1,960. Donde:

$$
\left| 0.5 - 1.96 \sqrt{\frac{0.5(1 - 0.5)}{250}} \right|; 0.5 + 1.96 \sqrt{\frac{0.5(1 - 0.5)}{250}}
$$

Ou seja,  $] 0,44 ; 0,56 [$ 

**4.** Designe-se por:

-  $P(A|N)$  - probabilidade de um televisor escolhido ao acaso ser produzido pela fábrica Alfa, sabendo que ele se destina ao mercado nacional;

 $- P(N)$  – probabilidade de um televisor escolhido ao acaso se destinar ao mercado nacional;

 $- P(A \cap N)$  - probabilidade de um televisor escolhido ao acaso ser produzido pela fábrica Alfa e se destinar ao mercado nacional;

-  $P(B \cap N)$  - probabilidade de um televisor escolhido ao acaso ser produzido pela fábrica Beta e se destinar ao mercado nacional.

Tem-se:

$$
P(A|N) = \frac{P(A \cap N)}{P(N)} = \frac{P(A \cap N)}{P(A \cap N) + P(B \cap N)} = \frac{0.5 \times \frac{1}{3}}{0.5 \times \frac{1}{3} + 0.5 \times \frac{1}{4}} = \frac{\frac{1}{3}}{\frac{7}{12}} = \frac{12}{3 \times 7} = \frac{4}{7}
$$

Ou seja, a probabilidade pedida é $\frac{4}{7}$ .

**5.** Definindo no editor de funções da calculadora a expressão do modelo matemático que permite descrever, em milhares, o número de residentes em Portugal:

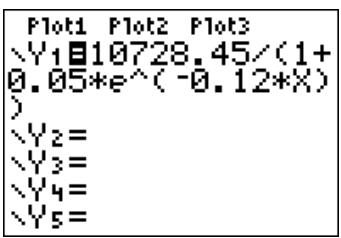

Podemos agora encontrar a resposta, bastando para isso determinar a diferença entre a imagem de

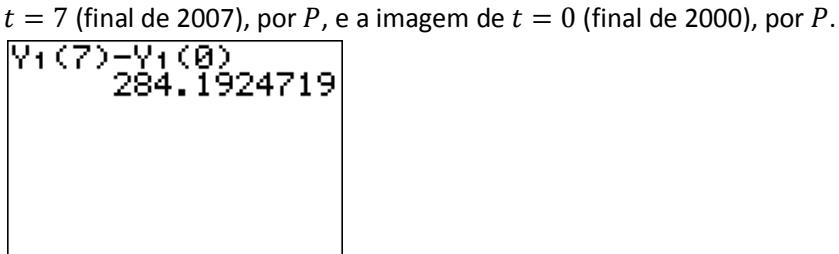

Podemos então concluir que, desde o final do ano 2000 até ao final do ano 2007, o número de residentes em Portugal aumentou em 284 milhares de indivíduos.